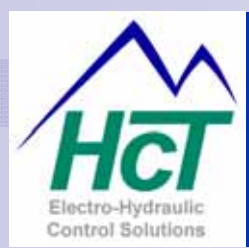

# High Country Tek, Inc.

Intella™ DVC Controller Series Programming Environment

Electro-Hydraulic Solutions for Mobile, Industrial & Marine Applications.

### *Application Information:*

- Fully compatible with **all DVC** series controllers
- Allows access to all functionality within various modules
- Easy to learn and use for self sufficiency in programming
- ONE software package only to maintain and update
- Windows operating system compatible

#### *Product Feature Overview:*

- Allows development, loading & simulation of application code
- Patented I/O 'curve' manipulation, optimizes functions
- Clear, concise descriptors for functions and operations
- Many 'drop-down' menu selections to speed development
- Boolean algebra operators and statements acceptable

#### *Software Specification Overview:*

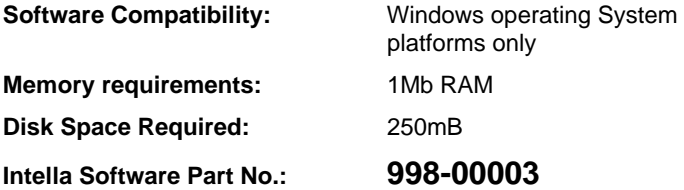

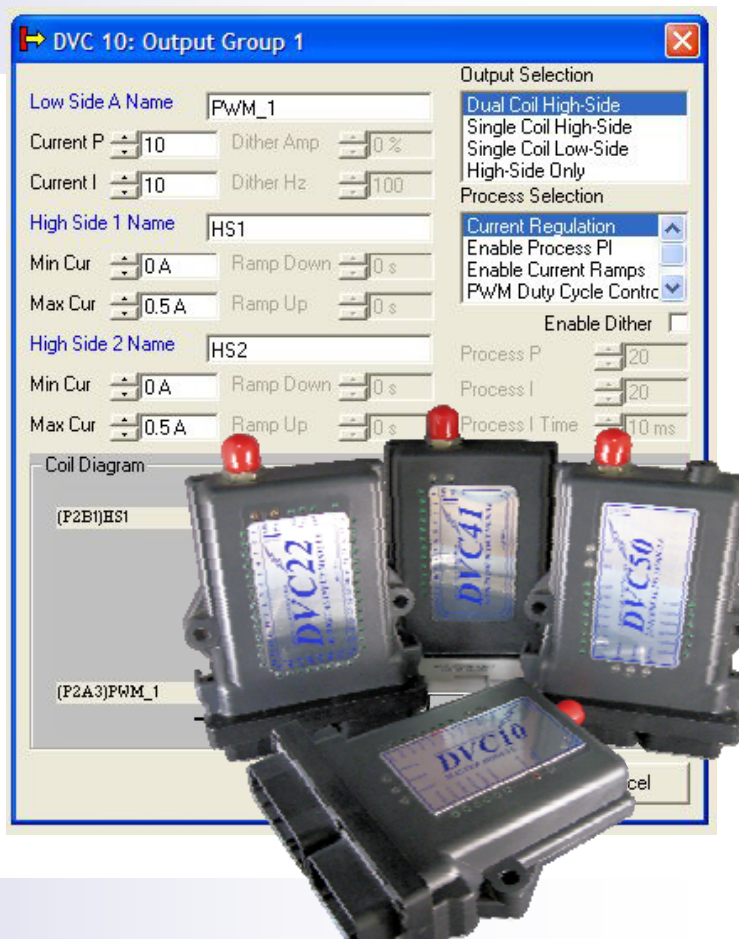

#### *System Development Tool:*

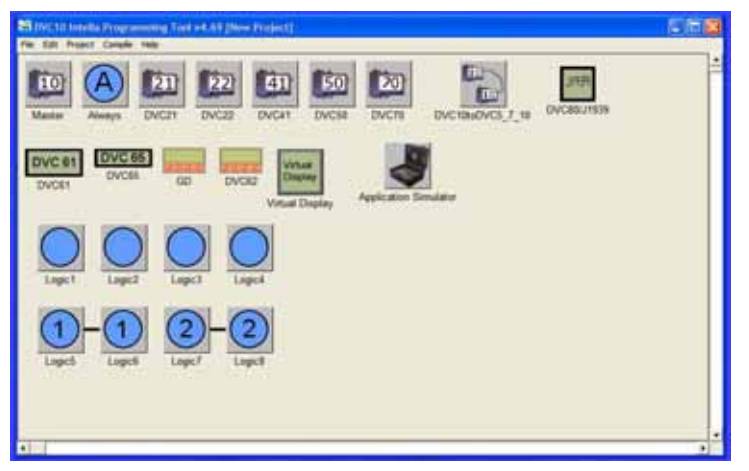

This first part of the software suit allows the user to choose the module or modules being used and to configure the I/O as required for the application. This process is as simple as looking for the HCT product on the drop down menu and placing it onto the open screen.

The typical screen shown on the left represents a system layout pulled onto this worksheet by the user,

The other information ( Blue circles ) is reference to the unique and powerful 'Bubble logic' programming method that is used.

Here the order of code sequence, operation and hierarchy is decided and code for the 'always' bubble written.

High Country Tek, Inc has developed this method of code writing for the fluid power engineer. The software is very

powerful and allows the user to use several HCT patented features including optimization of input to output curves, where for instance, making best use of the horse power knee point can be very easily achieved.

**To become familiar with the software and hardware and to learn best practices, we strongly recommend a training course on these products held by our experienced Field Application Engineers at out Nevada City, CA. headquarters.** 

Contact information can be found at the end of this sheet.

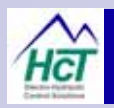

#### *Ordering Guide:*

To make certain we offer you the best product for your application, please contact our sales and customer support department at **High Country Tek, Inc.** in California to discuss your project.

Due to time zones, we recommend you use the E-mail address to guarantee a timely response or if you prefer, use the office numbers given below.

**The Intella™ Software Suite P/N: 998-00003 includes Programming Tool (PT), Program Loader/ Monitor (PLM) and user documentation, and is for use with DVC5, DVC7, DVC10 and expansion modules DVC21/22, DVC41, DVC50, DVC61, DVC70, DVC80 and D206 color graphical touch screen.** 

#### *Program Loader and Monitor ( PLM ) Tool:*

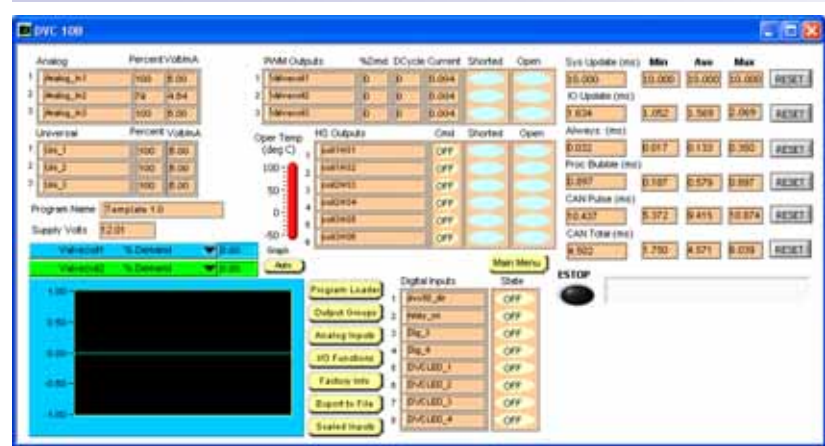

The **Program Loader Monitor ( PLM )** gives the user the opportunity to not only modify and upload the completed application code to the controllers but is also used to update the BIOS and other related software for the DVC series.

One major advantage of this PLM is the ability to observe and immediately alter a setting(s) as needed, depending on how the system is reacting to the code.

All I/O can be observed here on a series of compact screens with real time graphing also available to be used as another optimization and fault finding tool.

## *Simulator Tool:*

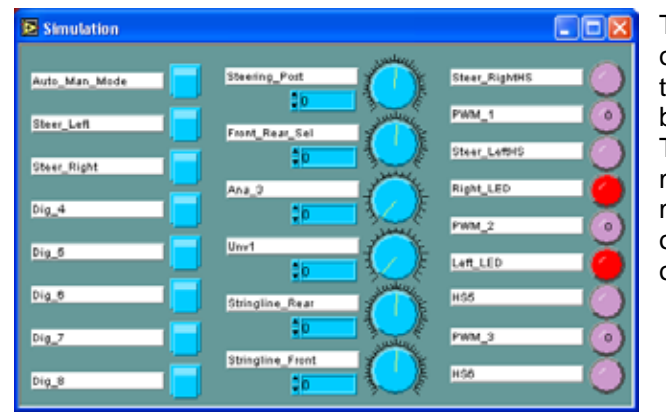

The last part of the Intella suite is intended to promote safe operation and allows the user to simulate and de-bug the code so that the majority of any obvious errors can be found and corrected before installation onto the actual equipment.

The user may have to assemble external inputs and outputs to mimic those used in the application but this will allow module or modules to operate together as a system, proving the operation on the bench while saving commissioning time and money on-site.

#### *Need More Information ?*

For the latest company and product information, as well as details on training courses and support, visit us at

#### **www.highcountrytek.com** or

for customer service, pricing, order placement and application support, contact us through E-mail at **info@highcountrytek.com** 

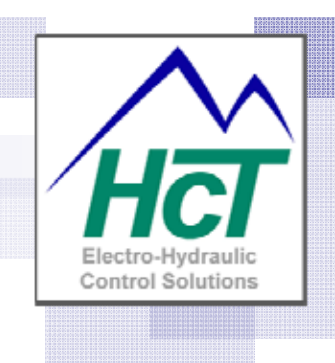

**High Country Tek, Inc.**  208 Gold Flat Court Nevada City, CA, 95959 Tel: (1) 530 265 3236 Fax:(1) 530 265 3275